# Curriculum Map Music- Year 7

Students should first look to what they are studying at present. They may however like to re-visit material from previous topics.

#### N.B. The username and password for all Focus On Sound (FoS) links is your usual school username, and the password is 'music'.

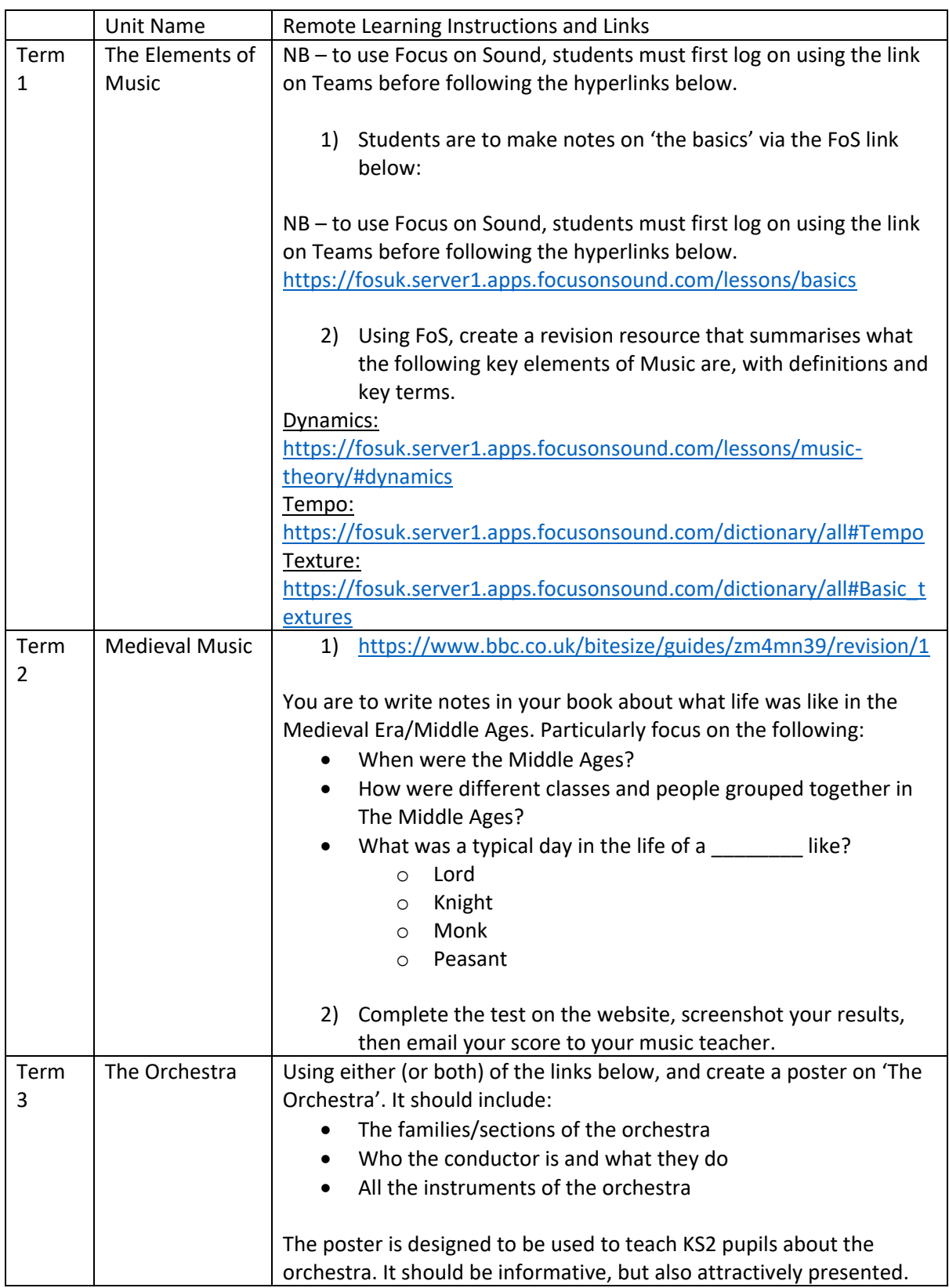

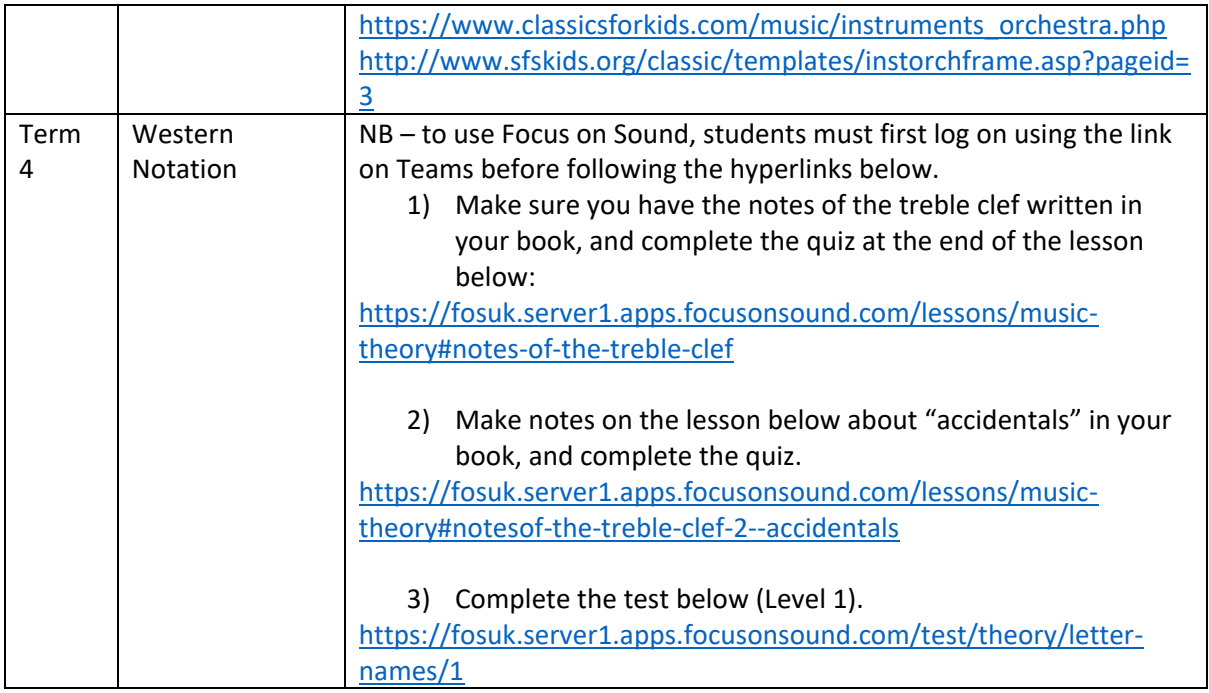

## Curriculum Map

### Music- Year 8

Students should first look to what they are studying at present. They may however like to re-visit material from previous topics.

#### N.B. The username and password for all Focus On Sound (FoS) links is your usual school username, and the password is 'music'.

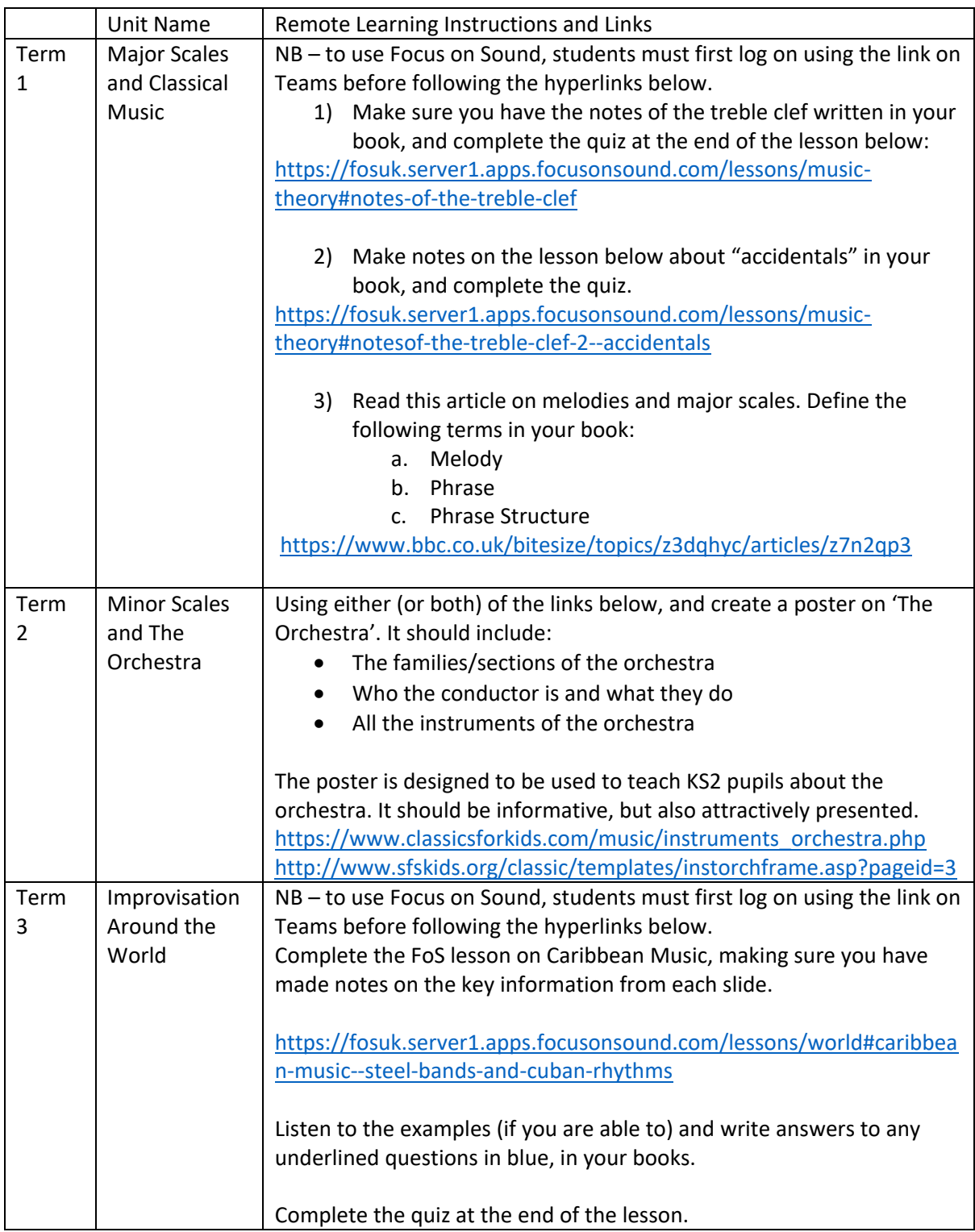

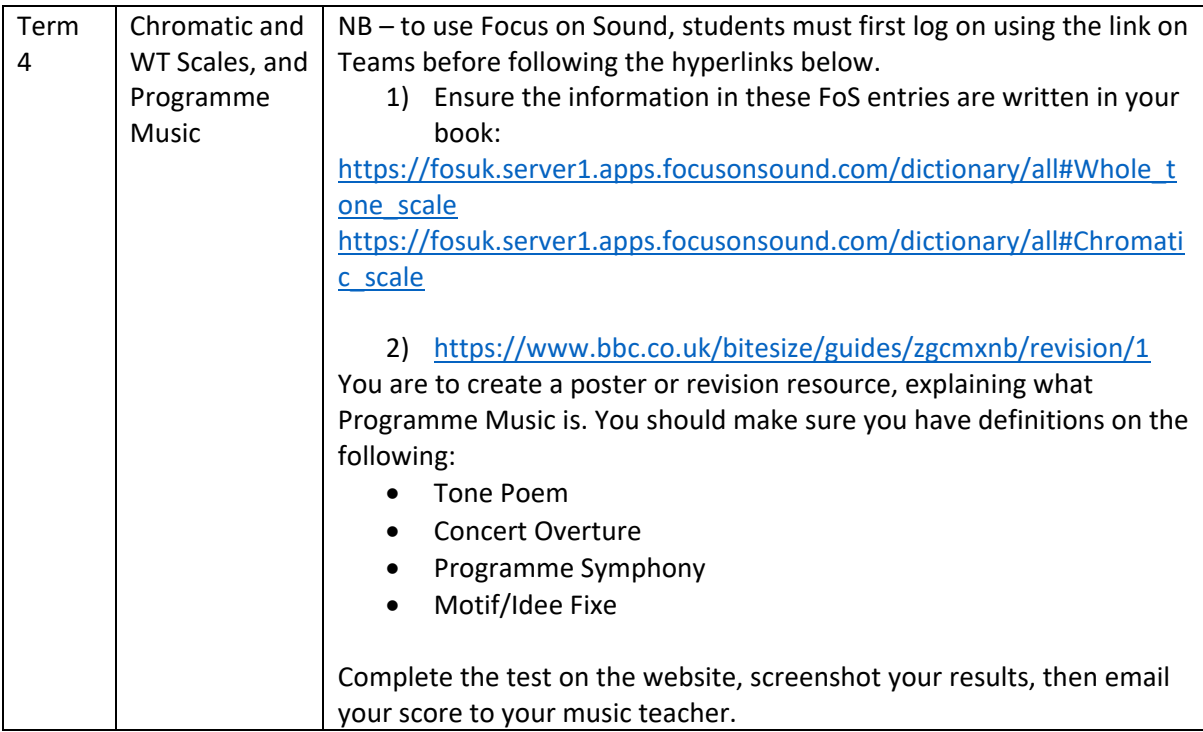

## Curriculum Map

## Music- Year 9

Students should first look to what they are studying at present. They may however like to re-visit material from previous topics.

#### N.B. The username and password for all Focus On Sound (FoS) links is your usual school username, and the password is 'music'.

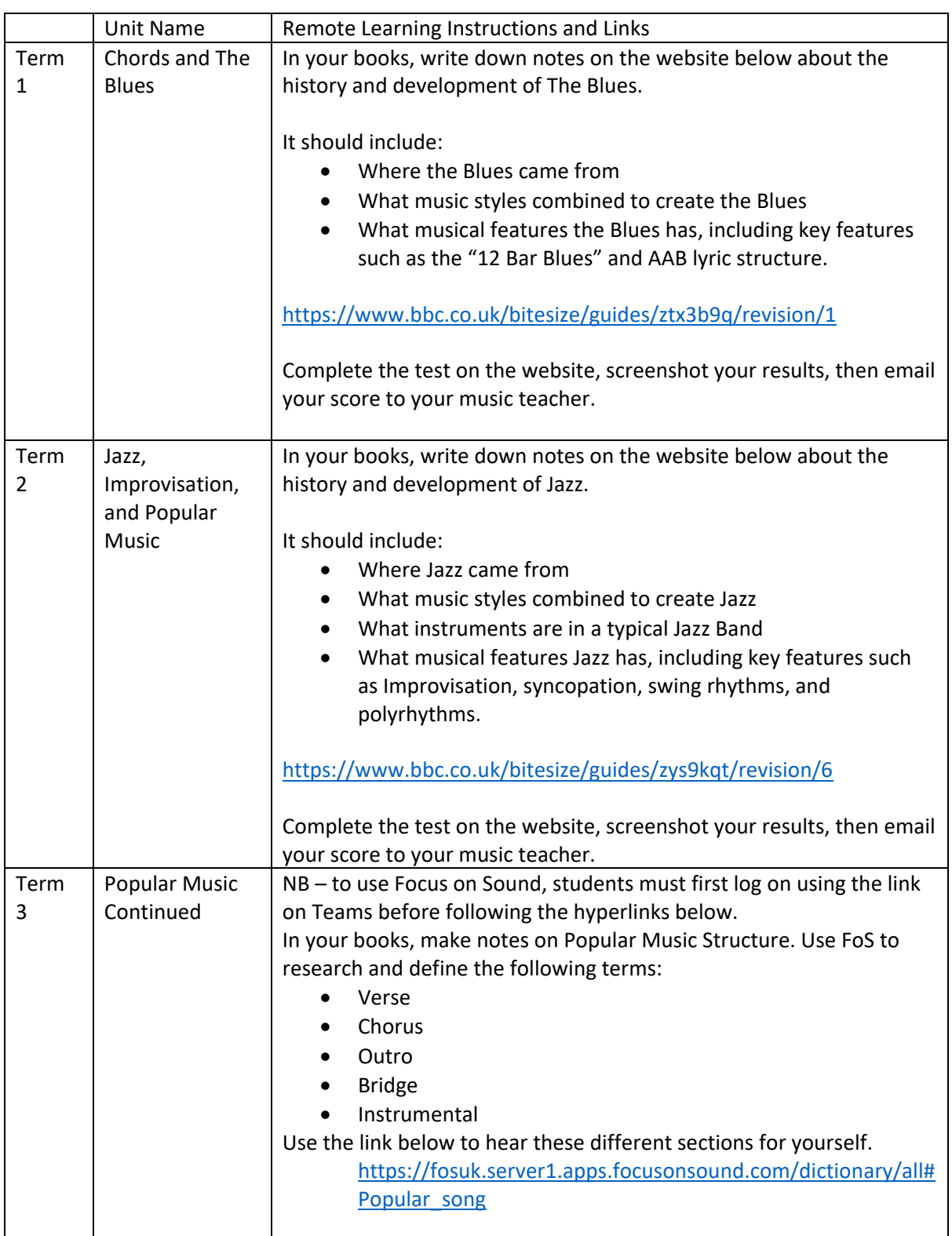

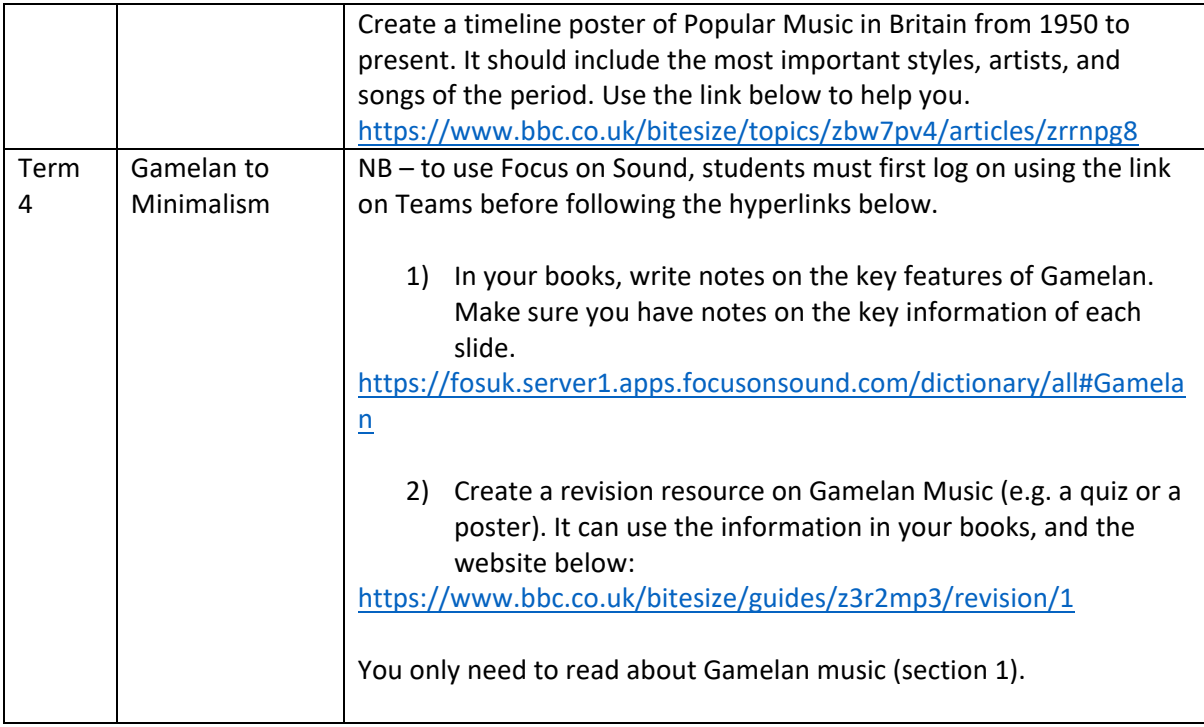